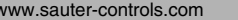

# **PDS 92.510 EYL210 de Produktdatenblatt EXL210**

# **EYL210: nova210, Kompakt-Automationsstation**

Die Station nova210 ist eine kompakte Einheit der EY3600 Systemfamilie. Sie dient der Steuerung und Regelung in der HLK-Technik. Sie verfügt insgesamt über 28 Eingänge sowie 10 Ausgänge. Eine kurze Zykluszeit erlaubt es auch schnelle steuerungstechnische Aufgaben zu lösen. Sie ist ohne zusätzliche Vorkehrungen vernetzbar und kommunikationsfähig. Die Programmierung/Parametrierung erfolgt über einen PC mit der Software CASE und dem CASE FBD Editor gemäss IEC 1131-3.

Die Station beinhaltet alle Baugruppen und Schnittstellen, welche für den Betrieb, den Anschluss der Betriebsmittel und die Kommunikation mit anderen Stationen sowie der Managementebene nötig sind.

### **Produkte**

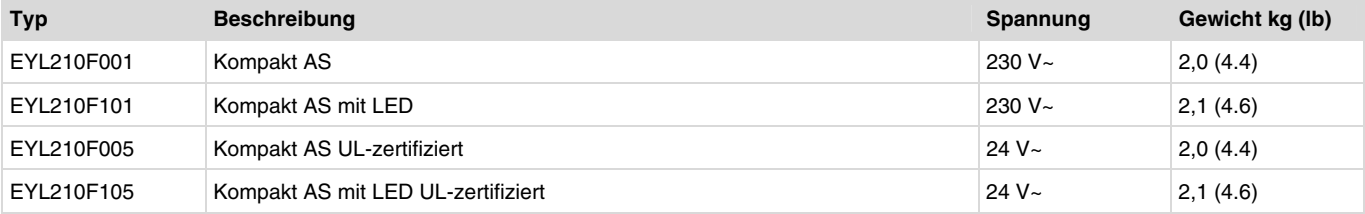

#### **Technische Daten**

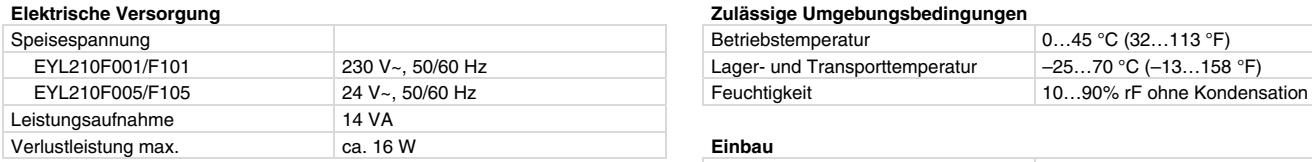

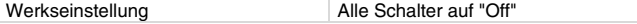

#### **Eingänge, Ausgänge**

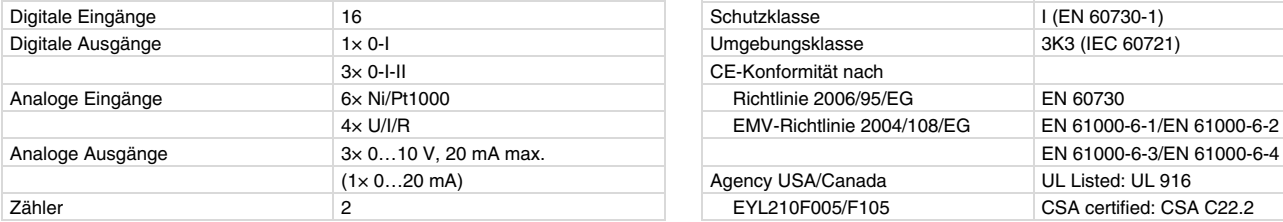

#### **Schnittstellen, Kommunikation Weiterführende Informationen**

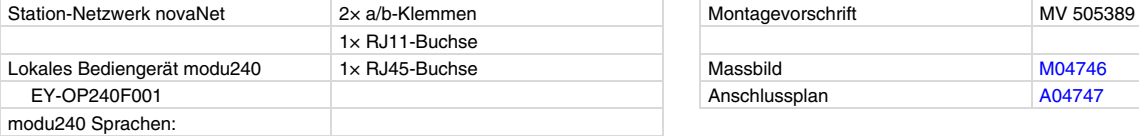

Deutsch, Französisch, Englisch, Italienisch, Niederländisch, Spanisch, Schwedisch, Norwegisch, Dänisch, Portugiesisch, Finnisch (Weitere Sprachen siehe Zubehör)

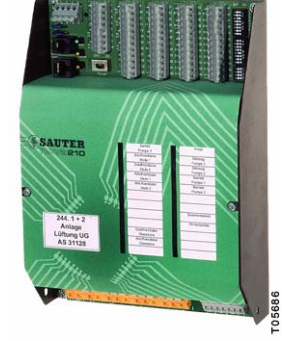

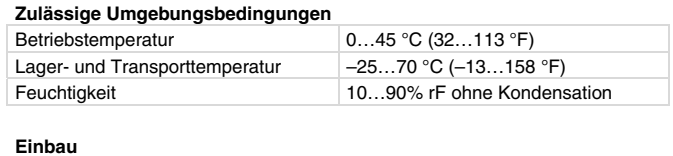

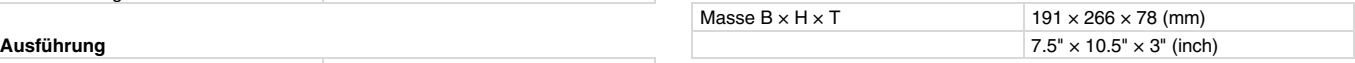

#### **Normen, Richtlinien**

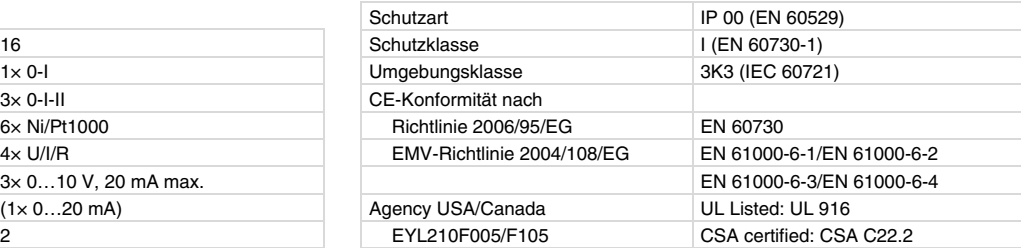

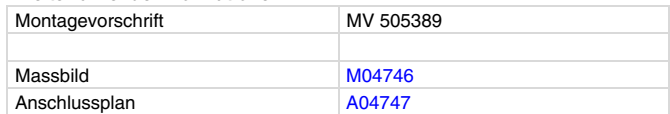

# SAUTER Für Lebensräume mit Zukunf

### **Zubehör**

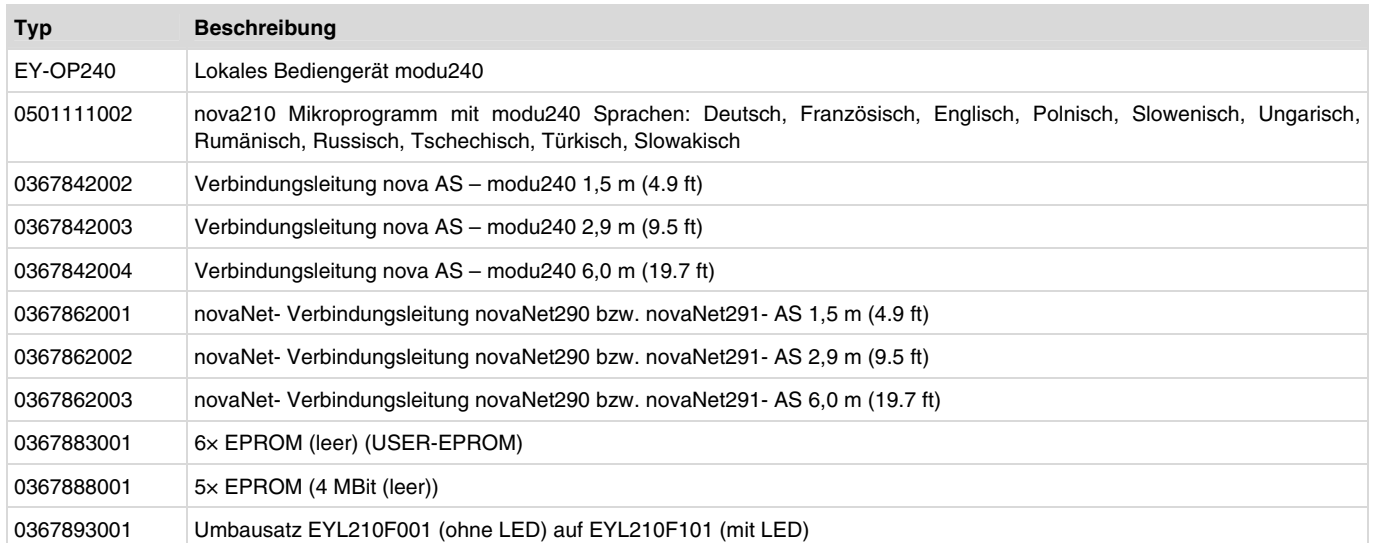

#### **Projektierungshinweise**

- Die Automationsstation nova210 kann mittels zwei Hutschienen (EN 50022) in einem Schaltschrank montiert werden.
- Die Station EYL210F001/F101 werden mit 230 V~ und die EYL210F005/F105 mit 24 V~ (USA: power source class 2) versorgt.
- Die Masseklemmen sind mit dem Erdanschluss (PE) und dem Gehäuse verbunden.
- Die Betriebsmittel werden über Federklemmen angeschlossen. Folgende Bedingungen müssen eingehalten werden:

### **Anschlussbedingungen Betriebsmittel**

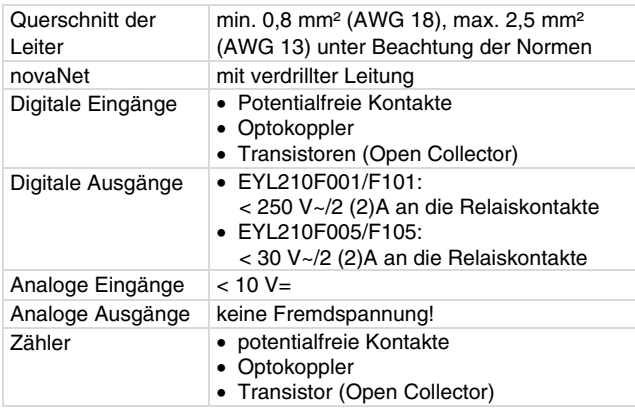

#### **Beschreibung der Ein-/Ausgänge**

#### **Temperaturmessung**

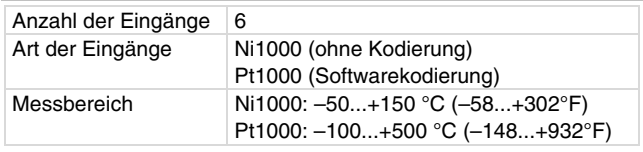

Die Ni/Pt-Eingänge benötigen keine Eichung, berücksichtigen bereits den Leitungswiderstand und können für Ni1000 und Pt1000 verwendet werden.

## **Temperaturmessung**

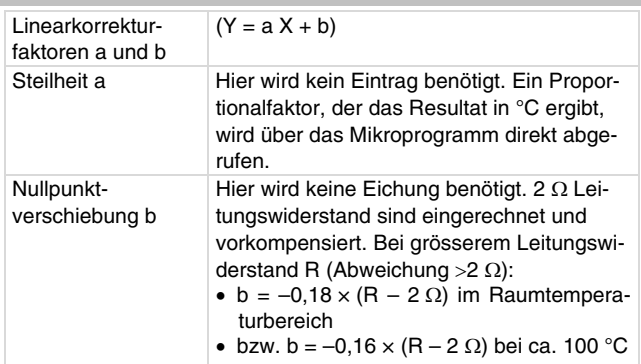

Die Fühler werden in der Zweileitertechnik angeschlossen, wobei die Anschlussdrähte bei 0,8 mm² max. 55 m (AWG 18 max. 180 ft), bei 1,5 mm² max. 170 m (AWG 15 max. 558 ft) lang sein dürfen. Die Messspannung ist gepulst damit der Fühler nicht erwärmt wird.

Während die Eingänge grundsätzlich für Ni1000-Fühler konzipiert sind, können sie auch für Pt1000 eingesetzt werden. Die Wahl der Messung erfolgt über die Software.

Die Ni1000 Messwert ist streng linear und besser als  $\pm$  0,06 °C (± 0.1 °F) von –50 °C bis +150 °C. Die Linearisierung für Pt1000 garantiert im Bereich von –50 bis +100 C (–58...212°F) eine vernachlässigbare Abweichungen.

Für den vollen Messbereich der Pt1000 ist die folgende Tabelle massgeblich:

#### **Messgenauigkeit**

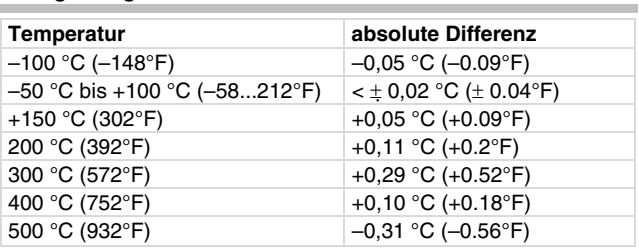

#### **U/I/R-Messung**

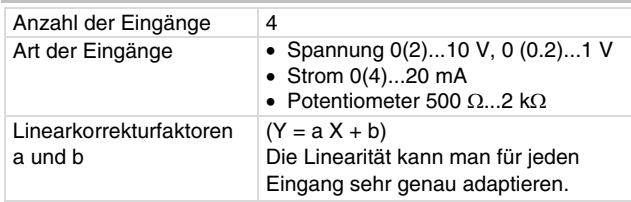

## **Einstellungen für ein normiertes Signal (0…1)**

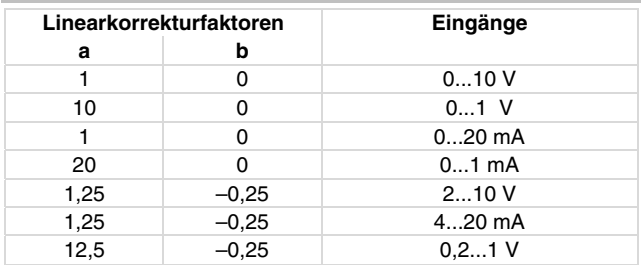

#### **Grenzwerte der Eingänge**

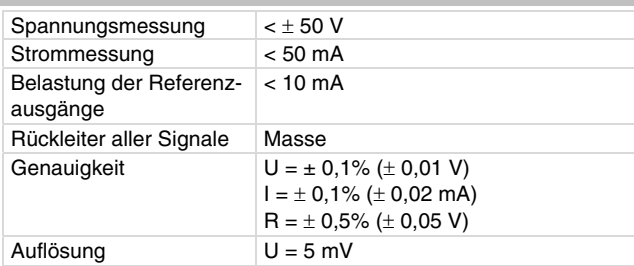

#### **Spannungsmessung (U)**

Die zu messende Spannung wird zwischen eine der Eingangsklemmen für Spannung (mit U beschriftet) und einer Masseklemme angeschlossen. Das Signal muss potentialfrei sein. Die zwei Messungen 0(0.2)...1 V und 0(2)...10 V werden durch die Software selektiert. Die maximale Spannung ohne Zerstörung beträgt  $\leq$   $\pm$  50 V. Der Darstellungsbereich ist aber auf 10 V beschränkt. Der Innenwiderstand R<sub>i</sub> des Eingangs (Bürde) beträgt hier 60 k $\Omega$ .

#### **Strommessung (I)**

Für die Strommessung stehen eigene Klemmen (mit I beschriftet) zur Verfügung. Das Stromsignal muss ebenfalls potentialfrei sein. Der maximale Eingangsstrom muss auf 50 mA begrenzt sein. Der Innenwiderstand R<sub>i</sub> beträgt 100  $\Omega$ .

#### **Widerstandsmessung (R)**

Das Potentiometer wird an die Klemmen U, Masse und +1 V angeschlossen. Die +1 V Referenzspannung ist gepulst. Um die Referenzausgänge nicht zu überlasten soll der geringste Potentiometerwert 500  $\Omega$  nicht unterschreiten. Der Referenzausgang ist kurzschlusssicher. Der obere Wert von 2 k $\Omega$  wird vorgeschrieben um eine stabile, störunabhängige Messung zu garantieren.

#### **Impulszählung**

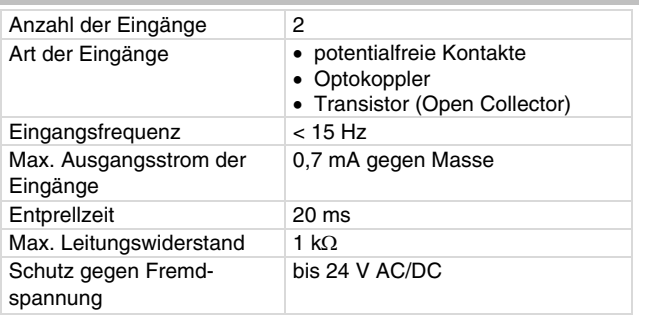

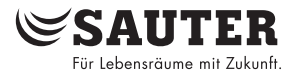

An die Zählereingänge können potentialfreie Kontakte, Optokoppler oder Transistoren mit offenem Kollektor angeschlossen werden. Die maximale Impulsfrequenz darf 15 Hz erreichen. Damit schaltende Kontakte korrekt erfasst werden ist eine Entprellzeit von 20 ms vorgesehen. Der Impuls wird auf der fallenden Flanke erfasst und darf unbestimmt lange anliegen. Der interne Zählerwert der AS wird jeden Zyklus abgefragt und im DW 2 als duale Teilsumme abgelegt. Die Aufsummierung zum eigentlichen Zählwert erfolgt softwaremässig spätestens nach 30s durch den Prozessor der Station im DW 6. Durch die Verwendung des FP-Formates kann der Zählwert im Maximum ca. 2,147  $\times$  10 $^{\circ}$  betragen. Das FP-Format erlaubt es, Zählwerte bis 67'108'864 mit einer Auflösung von 1 darzustellen. Ein allfälliger Zählerüberlauf kann durch Rücksetzung mittels Funktionsbaustein "C\_Preset" abgefangen werden.

#### **Digitale Eingänge**

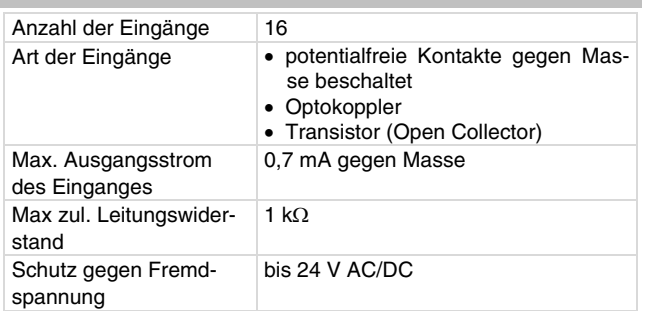

Die Station nova210 erfasst 16 digitale Informationen. Die zu überwachenden Eingänge werden zwischen den Eingangsklemmen und Masse angeschlossen. Die Station legt eine Spannung von ca. 24 V an die Klemme. Bei einem offenen Kontakt entspricht dies einem Bit = 0. Bei geschlossenem Kontakt (entspricht Bit = 1) liegen 0 V an, wobei ein Strom von ca. 1 mA fliesst. Kurzzeitige Änderung von kürzestens 30 ms zwischen den Abfragen der Station werden zwischengespeichert und beim nächsten Zyklus verarbeitet.

Für jeden Eingang kann individuell entschieden werden, ob dieser als Alarm- oder Statuseingang definiert sein soll. Die Zustände der Eingänge können bei der Station EYL210F101 oder EYL210F105 optisch angezeigt werden. Ein Alarm wird rot signalisiert, wenn der entsprechende Kontakt offen ist. Entsprechend wird ein Status grün signalisiert, wenn der Kontakt geschlossen ist.

### **Digitale Ausgänge**

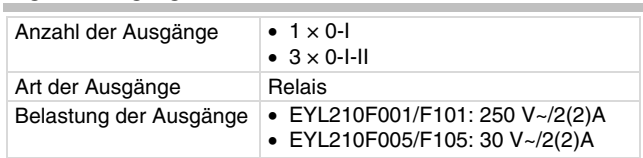

Die Digitalausgänge können auch als 4 × 0-I verwendet werden. Die Rückmeldungen sind ausschliesslich echt über die Digitaleingänge realisierbar.

#### **Analoge Ausgänge**

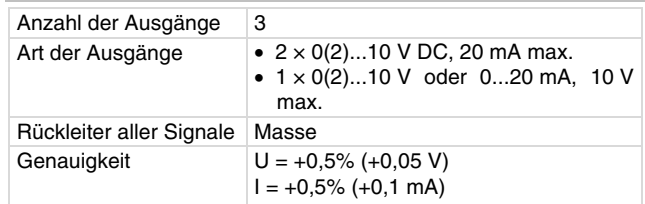

Die Ausgangsspannung wird zwischen der entsprechenden Ausgangsklemme und einer Masseklemme abgegriffen. Ein Ausgang kann 0…20 mA liefern. Die Ausgänge sind gegen statische Entladungen geschützt, nicht aber gegen anliegende Gleich- oder Wechselspannung. Diese kann die Schutzdiode und den Ausgangstreiber zerstören. Es soll deshalb immer zuerst das Be-

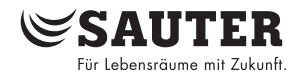

triebsmittel (z.B. Ventilantrieb) in der Anlage angeschlossen werden. Anschliessend soll bei der Station geprüft werden ob beide Leiter gegenüber Masse und untereinander keinerlei Potential (0 V!) führen. Ist dies der Fall soll zuerst der Masseleiter, zuletzt der Signalleiter an seine Klemme an der Station angeschlossen werden.

Die Automationsstation nova210 enthält ein Betriebsprogramm. Dieses liest sämtliche Eingänge ein, arbeitet die parametrierten Module ab, aktualisiert die Ausgänge und wickelt die nötigte Kommunikation mit anderen Stationen oder Visualisierungs-PCs ab.

In die Automationsstationen ist auch eine Echtzeituhr (RTC) für die Zeitprogramme integriert. Eine Lithium-Batterie sorgt dafür, dass bei einem Spannungsausfall die Anwenderdaten (FBD-Daten), Zeitprogramme sowie die historischen Daten (HDB) im SRAM erhalten bleiben. Mit dieser Lithium-Batterie wird auch die Echtzeituhr betrieben.

Die Batterie ermöglicht die Erhaltung der Daten und den Betrieb der Echtzeituhr im spannungslosen Zustand während mindestens 10 Jahren. Datum und Uhrzeit sind werksseitig voreingestellt. **Adressierung novaNet** 

Bei Netzwiederkehr wird die Automationsstation die Konsistenz der Daten überprüfen und die Kommunikation in Gang setzen.

Die Anwenderprogramme können von einem beliebigen Punkt in novaNet ferngeladen werden. Die Daten bleiben im batteriegestützten SRAM auch bei einem Spannungsausfall erhalten. Zusätzlich können die Daten in einem Anwender-EPROM unverlierbar abgelegt werden. Eine sehr hohe Sicherheit bezüglich Datenverlust ist somit garantiert.

Jede Station benötigt zwingend eine AS-Adresse (0...28671). Diese wird über Kodierschalter eingestellt.

Die Station ist in verschiedenen Varianten erhältlich. Diese beziehen sich auf die Anzeige- und Bedienelemente. Alle Stationen haben eine Anzeige der Betriebsspannung (Power-grüne LED) und der in beide Richtungen aufgeteilten Kommunikationsleitung (Send/Receive je eine gelbe LED). Die Grundversionen EYL210F001 oder EYL210F005 enthalten keine weiteren Anzeigeelemente.

Die EYL210F101 oder EYL210F105 haben zusätzlich zu den oben erwähnten LEDs für alle digitalen Eingänge eine zweifarbige LED (grün/rot).

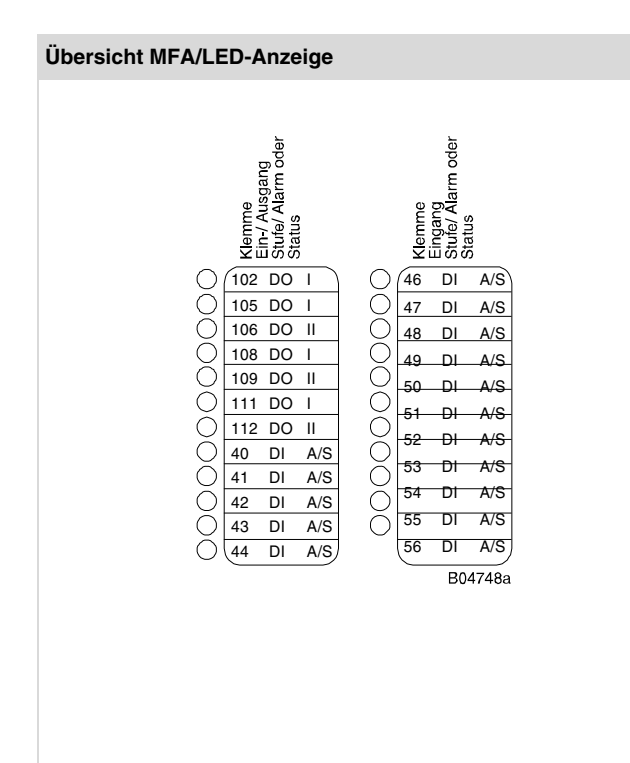

#### **Inbetriebnahme**

Beim Anschluss der Versorgungsspannung muss unbedingt die Schutzerde mit der vorgesehenen Klemmschraube verbunden werden (Schutzklasse I).

Die Arbeit muss immer in spannungsfreiem Zustand durchgeführt werden. Jede Station muss, bevor sie in novaNet eingebunden wird, eine eindeutige (einmalige) Adresse erhalten. Der Adressraum ist in Bereiche aufgeteilt. Für die AS-Station darf nur der Bereich von 0 bis 28671 verwendet werden! Diese Station-Nummer wird, mittels der DIL-Schalterblöcke binär kodiert.

#### Off On Value Off On  $\mathsf{x}$  $\mathbf{1}$  $\Box$  $\mathbf 2$  $\pmb{\times}$  $\overline{c}$ **The Company**  $\overline{\mathbf{x}}$  $\overline{4}$  $\sim$  100  $\,$  $\overline{4}$ **The Company**  $\overline{\bf 8}$  $\overline{\mathbf{x}}$  $\overline{\epsilon}$ **The Contract State** 16  $\mathbf{x}$  $\overline{32}$  $\Box$  $\overline{\mathbf{x}}$  $\Box$  $64$  $\overline{\mathbf{y}}$  $\overline{\mathbf{x}}$  $\frac{1}{28}$  $\blacksquare$  $256$  $\overline{x}$ **TITLE The Second**  $512$  $\overline{\mathbf{x}}$  $\Box$ 1024  $\boldsymbol{\mathsf{x}}$  $\Box$ 2048 2048 x **The Company** 4096  $\mathbf{x}$ 8192  $\Box$ 8192  $\mathbf{x}$ **TITLE** 16384  $\boldsymbol{\mathsf{x}}$  $\Box$ Fven >  $\boldsymbol{\mathsf{x}}$ Parity B04723

Für die Automationsstationen stehen die Nummern 0...28671 zur Verfügung. Mittels der 16-stelligen Schalterblöcke lässt sich die AS-Adresse einstellen. Der letzte Schalter dient der Einstellung der Parität. Diese bezieht sich auf die Adresse und nicht auf die darunter angebrachten vier weiteren Schalter. Die Parität wird so eingestellt, dass die Zahl der auf "On" stehenden Schalter, inklusive Parität, gerade ist.

**Beispiel einer Einstellung:** 8192 + 2048 + 8 + 4 + 2 + 1 = 10'255

Folgendes Beispiel soll diese Binärkodierung veranschaulichen: AS-Nummer 10'255

Sofern die Station noch kein EPROM mit den parametrierten Anwenderdaten hat, müssen diese Daten an die Station übermittelt werden.

Die Kommunikation erfolgt grundsätzlich über den novaNet-Bus und den entsprechenden Klemmen oder der RJ-11-Buchse. Die Programmierung darf parallel zum laufenden Datenverkehr erfolgen. Dies kann aber die Antwortgeschwindigkeit der anderen Netzteilnehmer verringern. Deshalb kann für die Zeit der Datenübertragung die Station von der Datenleitung getrennt und der parametrierende PC lokal angeschlossen werden. Nach dem Datentransfer sind die Daten sofort aktiv. Die Station wird wieder mit dem Netz verbunden und ist somit funktionsbereit.

#### **nova210**

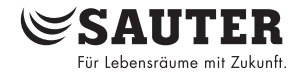

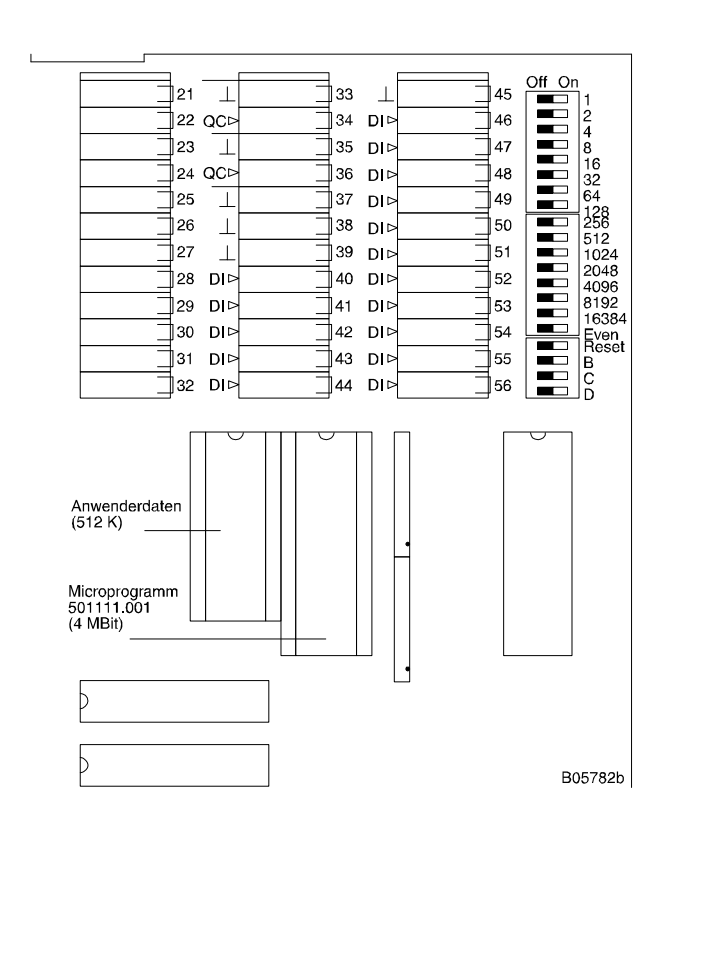

Es wird dringend empfohlen, die Anwenderdaten auch in einem EPROM zu speichern. Das EPROM wird mit einem handelsüblichen Programmiergerät geladen.

Die Station muss, bevor sie geöffnet wird, vom Versorgungsnetz getrennt sein! Für alle Manipulationen müssen ESD-Schutzmassnahmen getroffen werden.

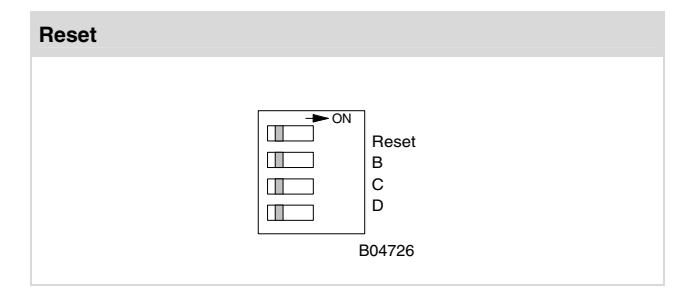

Der Reset-Schalter wird für ca. ½ s auf "On" gestellt. Dies veranlasst die Station, die Anschlussdaten aus dem EPROM zu laden und ihre Funktion bei definierten Anfangsbedingungen zu starten.

Anschliessend muss die Automationsstation mit dem Reset-Schalter zurückgesetzt werden. Bleibt der Reset-Schalter in der "On"-Position, so ist die Station nicht lauffähig sondern ständig im Reset-Modus.

Alle Versionen haben in der linken oberen Ecke drei LEDs, welche den Status der Automationsstation angeben: die grüne LED befindet sich zuoberst und gibt durch Dauerleuchten den Betriebszustand an (Versorgungsspannung), während die beiden gelben LEDs den Telegrammverkehr beider Richtungen auf dem novaNet anzeigen. Ist die Station stehen geblieben oder wurde ein Fehler im RAM detektiert, so wird dies durch den Watchdog erfasst und die Station daraufhin mit den Daten des EPROMs neu gestartet. In diesem Fall gehen kurzzeitig keine Telegramme nach aussen, so dass die gelbe Sende-LED (zuunterst) nicht mehr blinkt. Leuchtet diese LED gar nicht, so ist ein falsches, fehlerhaftes oder gar kein EPROM gesteckt. In diesem Fall ist die Station nicht mehr funktionsbereit. Im Standalone-Betrieb (ohne novaNet) bleibt die Empfangs-LED (in der Mitte) dunkel, die Sende-LED blinkt in schnellem Rhythmus (ca. 7 mal pro Sekunde), da jeden Zyklus ein Leertelegramm (Dummy) gesendet wird.

Wird die Station manuell rückgesetzt, werden ebenfalls das Microprogramm und die Anwenderdaten neu eingelesen. Sobald dies abgeschlossen ist, blinkt die gelbe Sende-LED wieder im Rhythmus der ausgehenden Telegramme.

# **Bezug MFA zu Klemmen**

**SAUTER** Für Lebensräume mit Zukunft

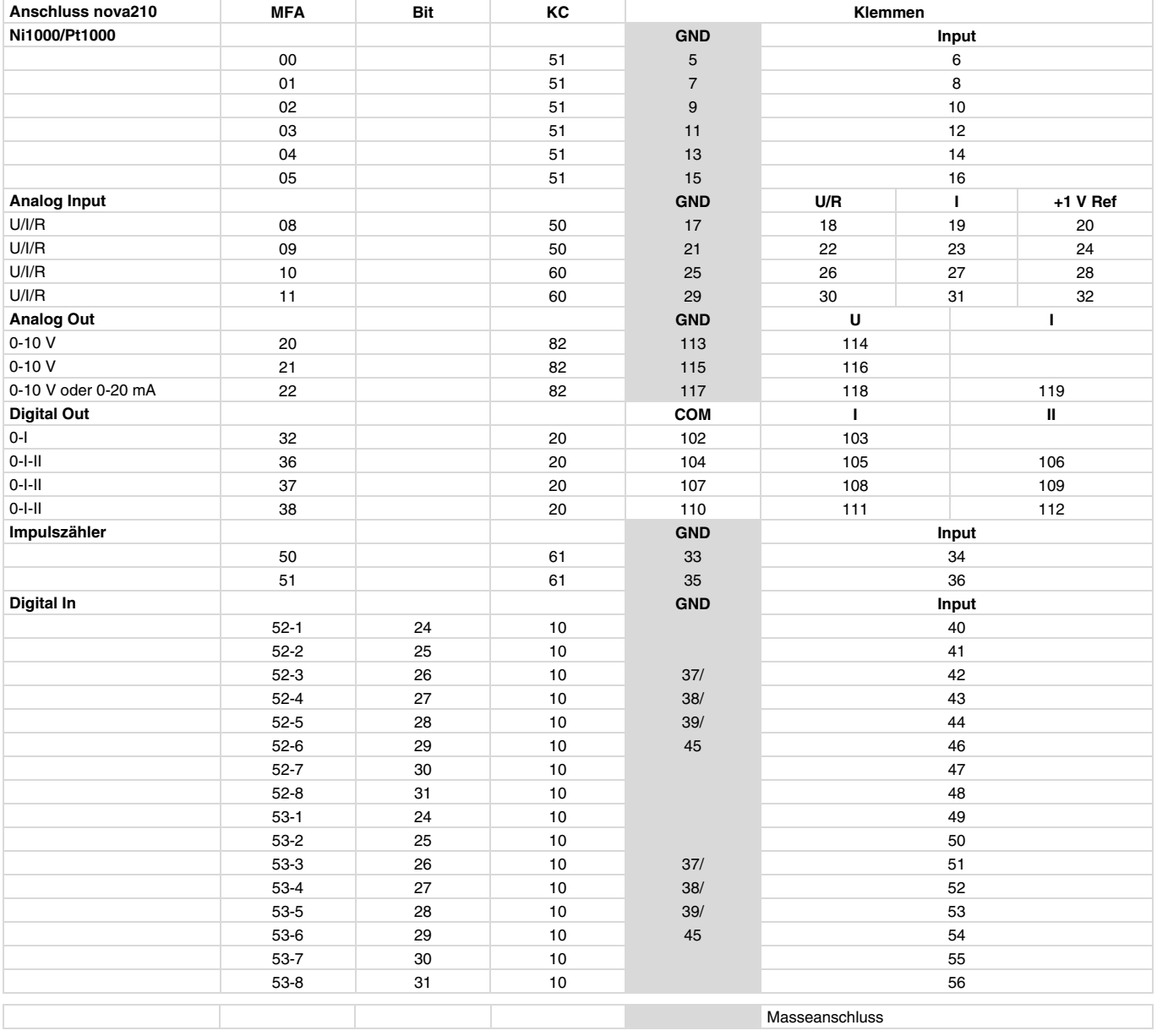

# **Massbild**

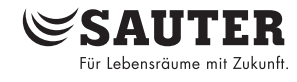

<span id="page-6-0"></span>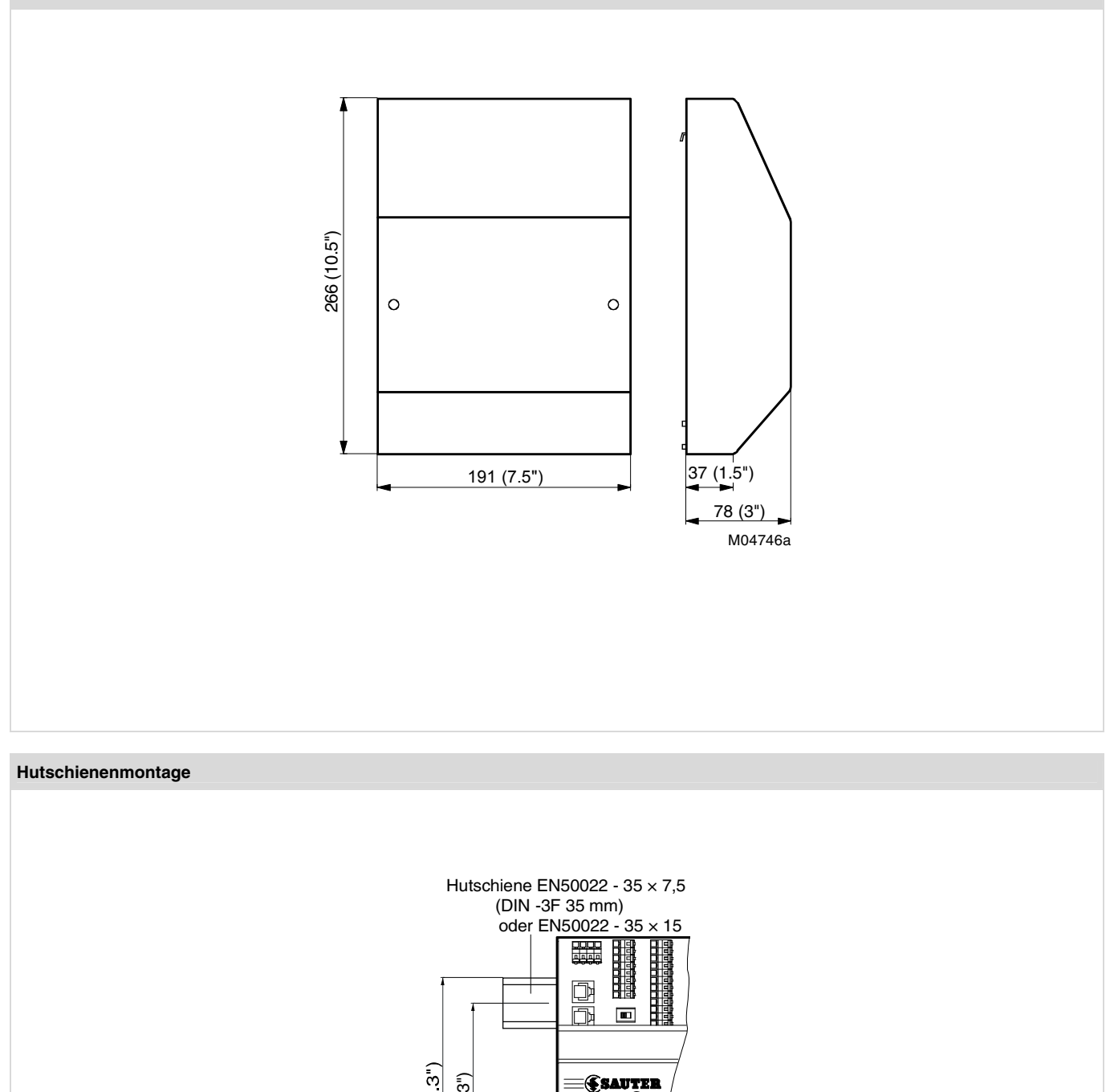

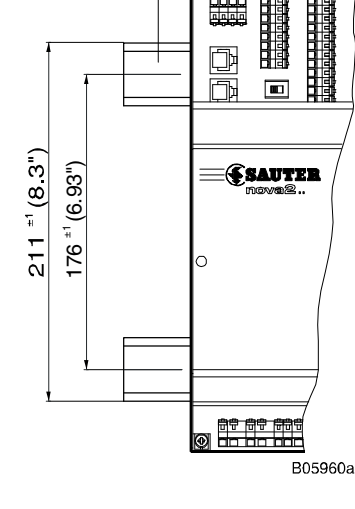

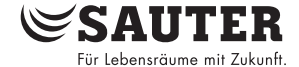

#### <span id="page-7-0"></span>**Anschlussplan**

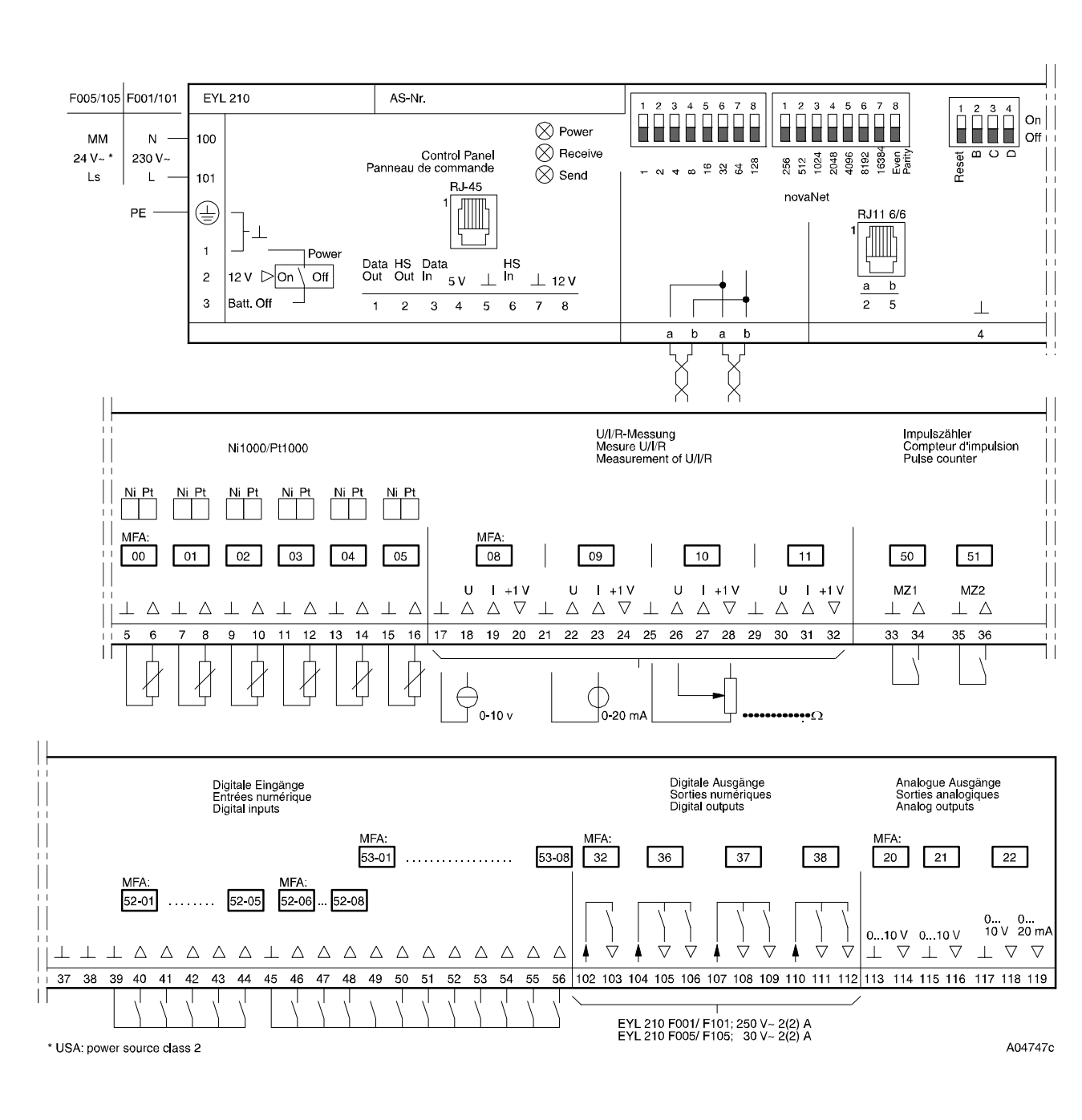

Bei einer zwingenden Erfüllung der Industrienorm (EN 61000-6-2) dürfen die Anschlussleitungen für die digitalen Eingänge (DI), die analogen Ein-/Ausgänge (AI/AO), sowie die Zählereingänge (CI) nicht länger als 30 m sein.